### Оглавление

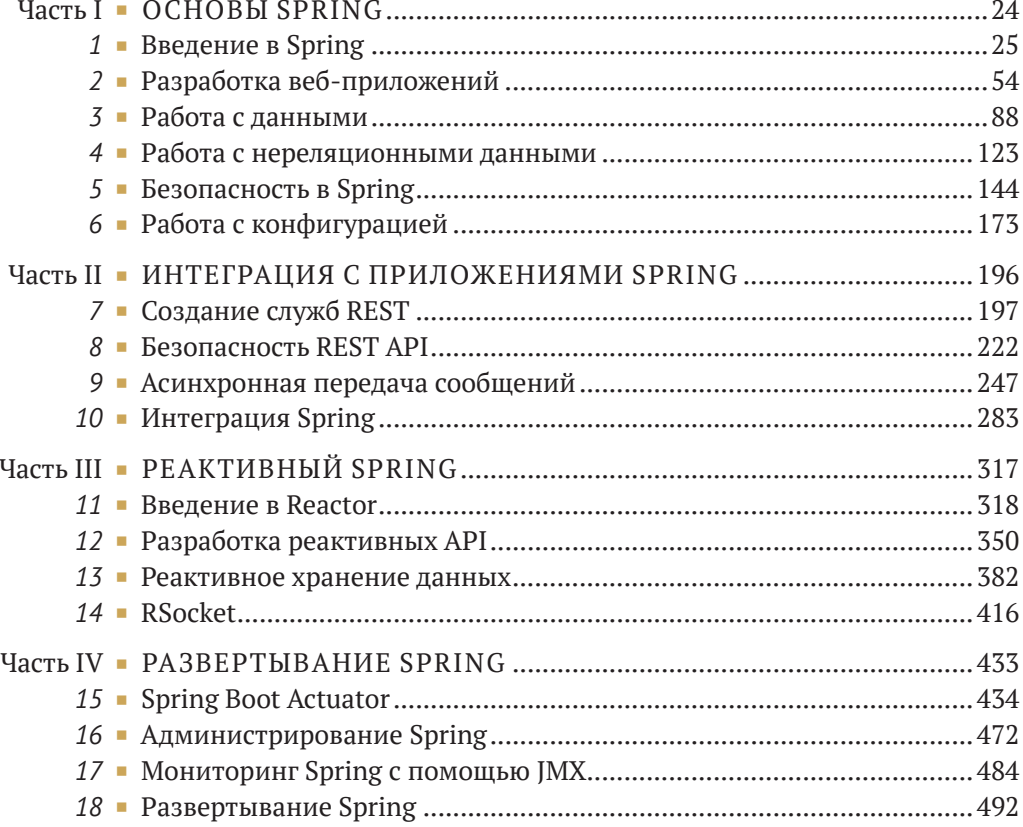

# Содержание

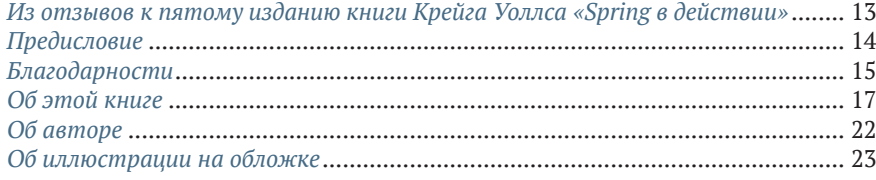

#### 

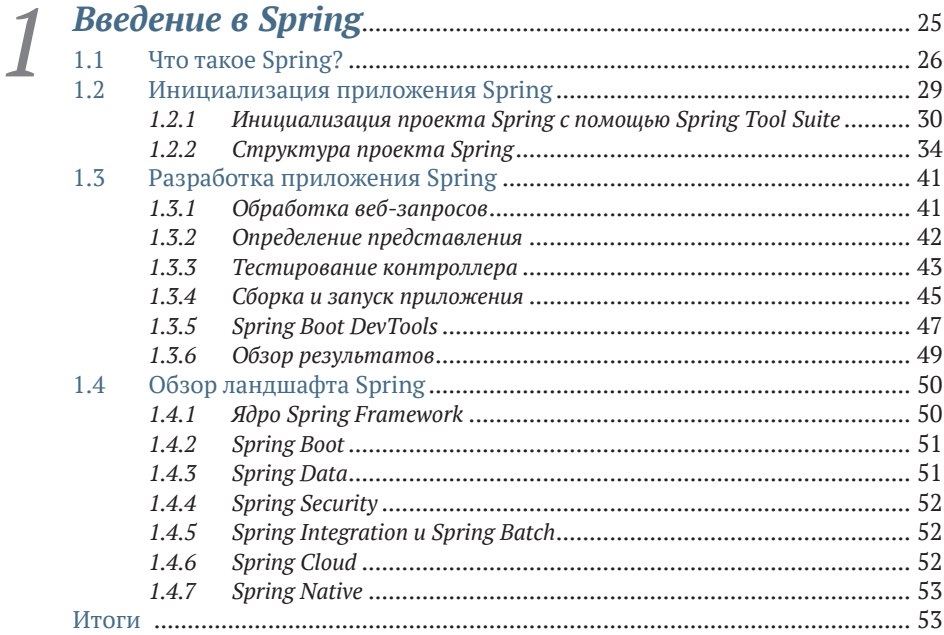

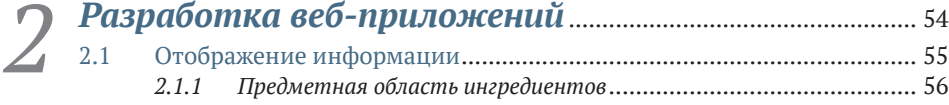

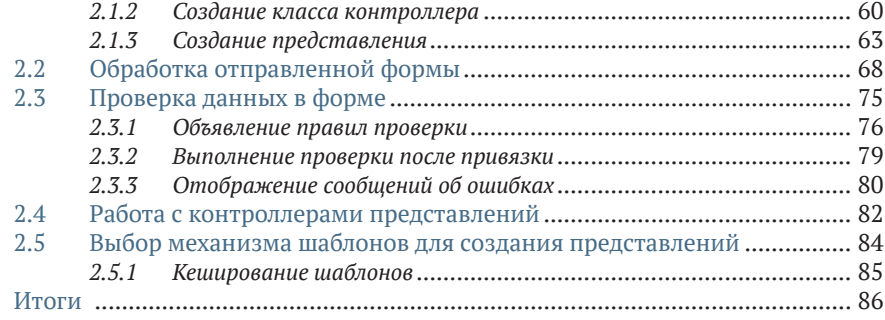

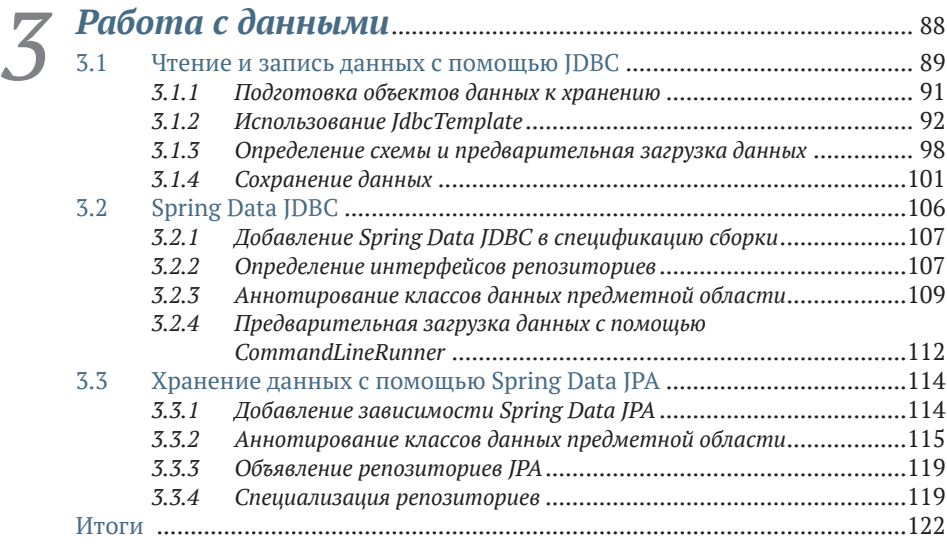

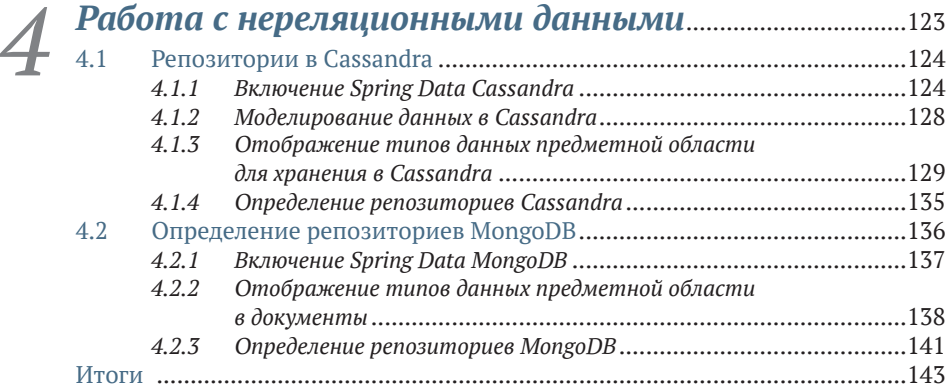

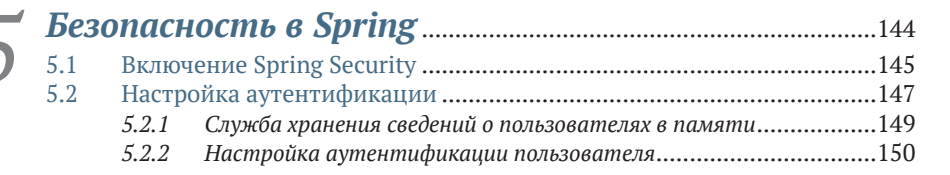

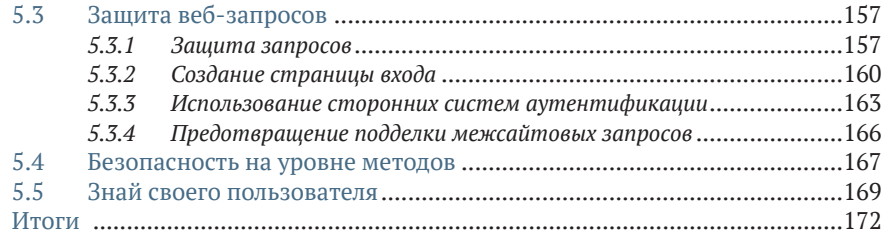

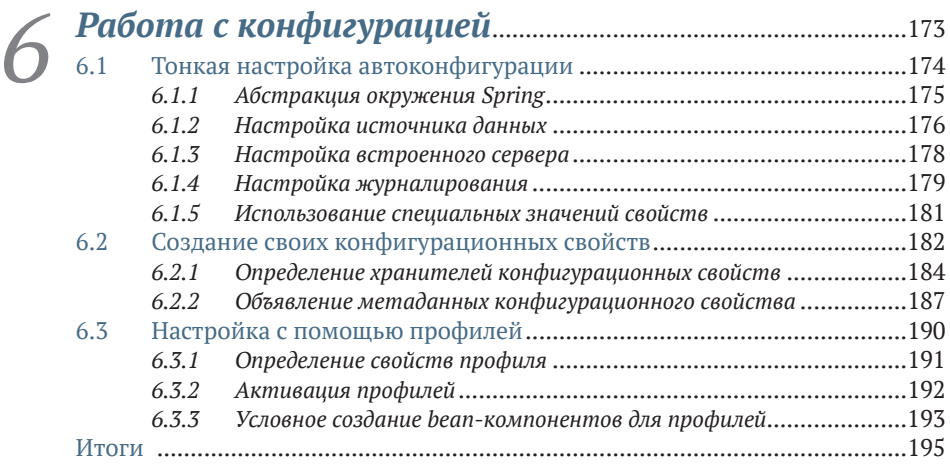

#### **[Часть II](#page--1-0) ИНТЕГРАЦИЯ С ПРИЛОЖЕНИЯМИ SPRING** [..........................................................................................196](#page--1-0)

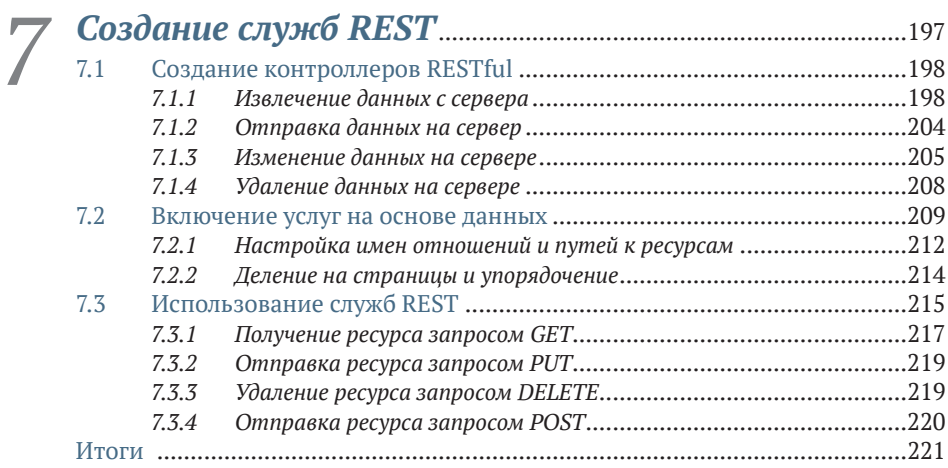

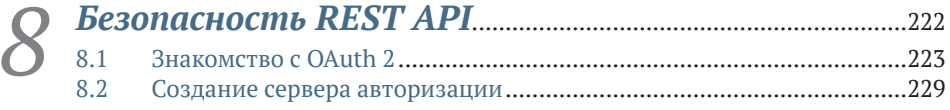

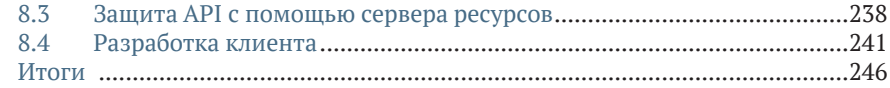

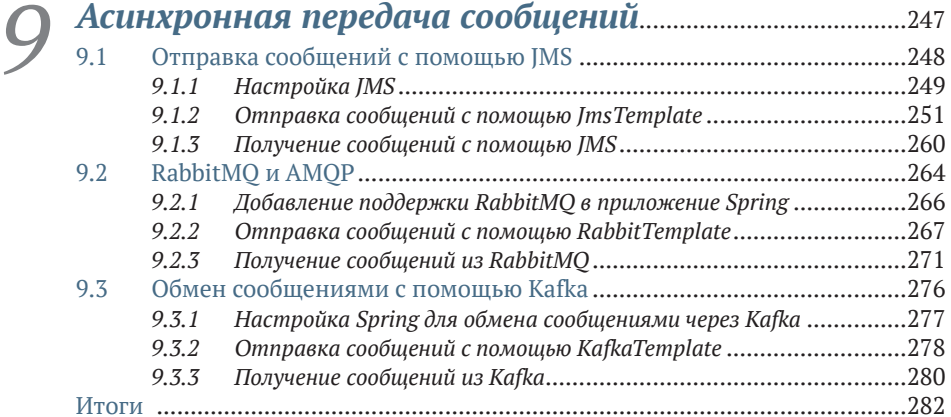

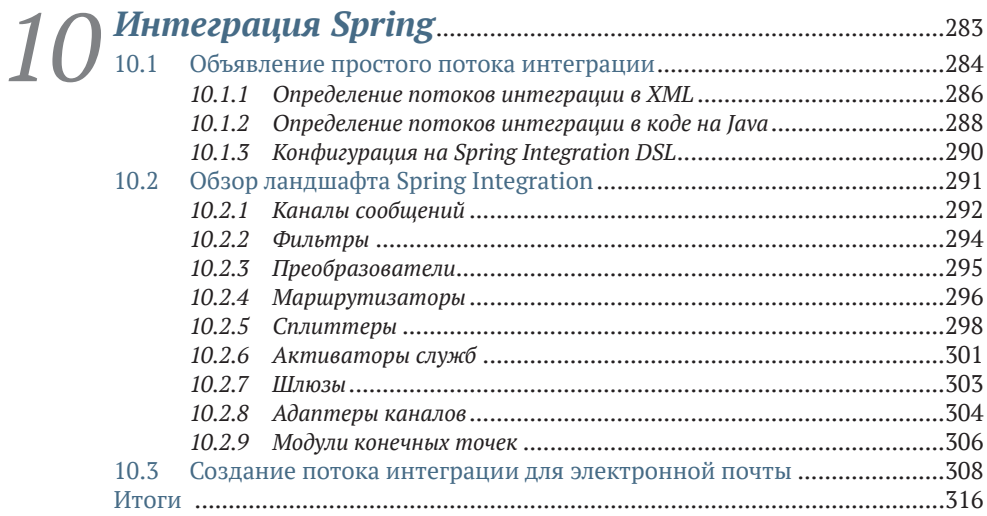

#### **[Часть III](#page--1-0) РЕАКТИВНЫЙ SPRING**................................................317

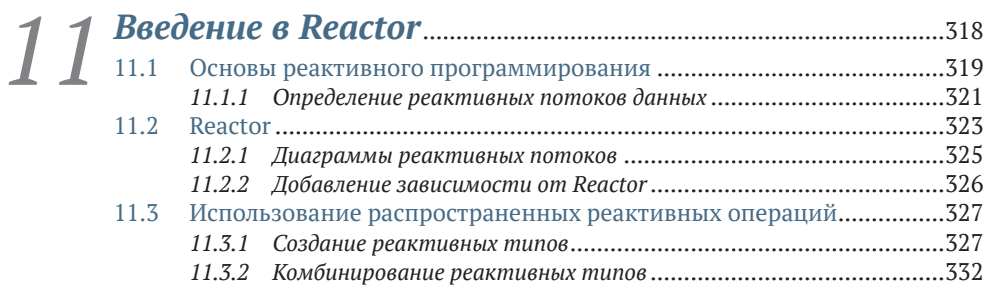

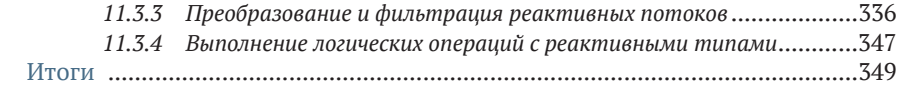

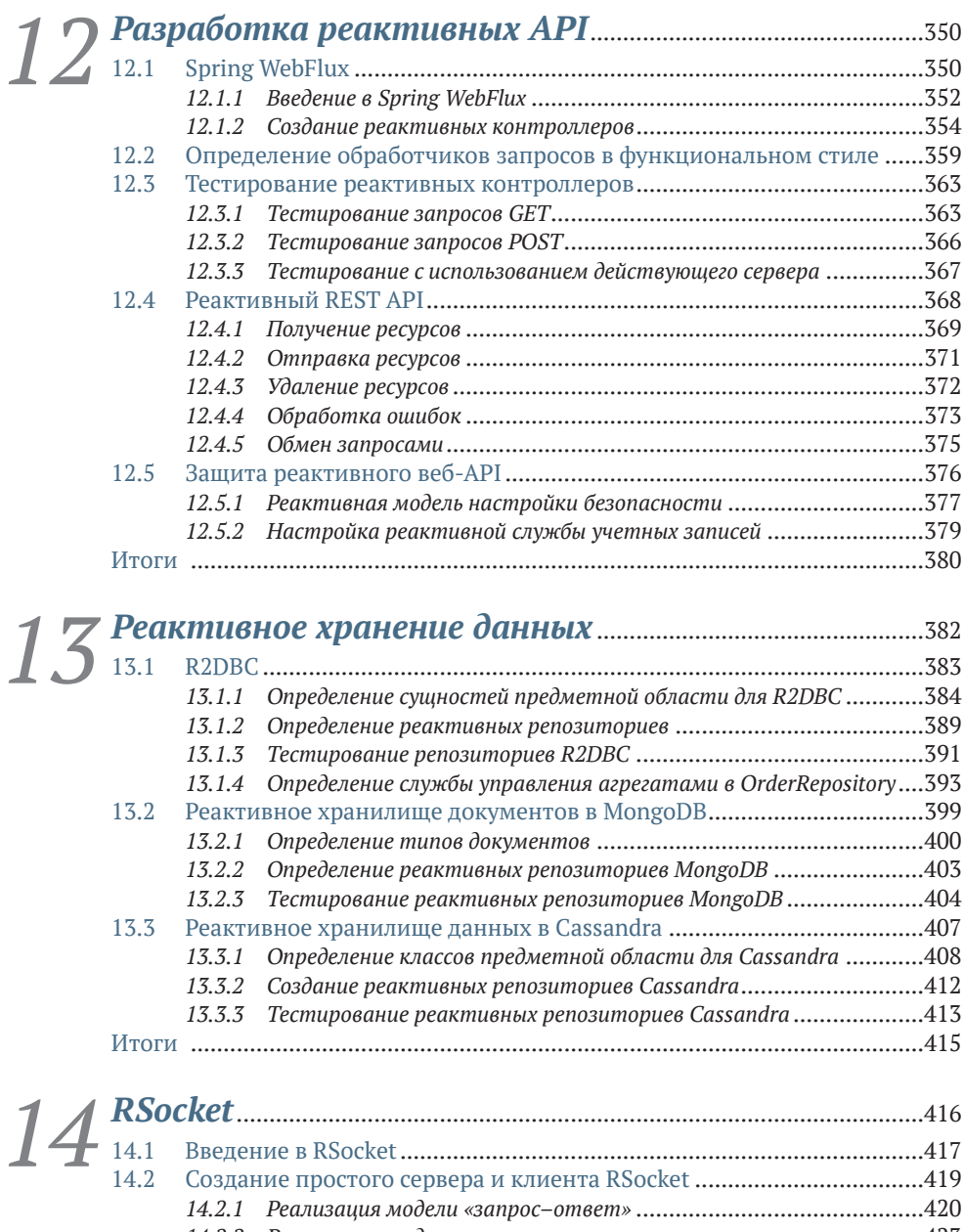

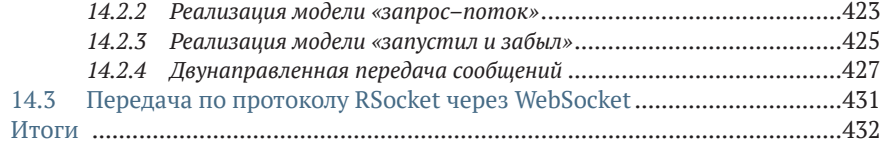

#### **[Часть IV](#page--1-0) [РАЗВЕРТЫВАНИЕ SPRING](#page--1-0)**......................................433

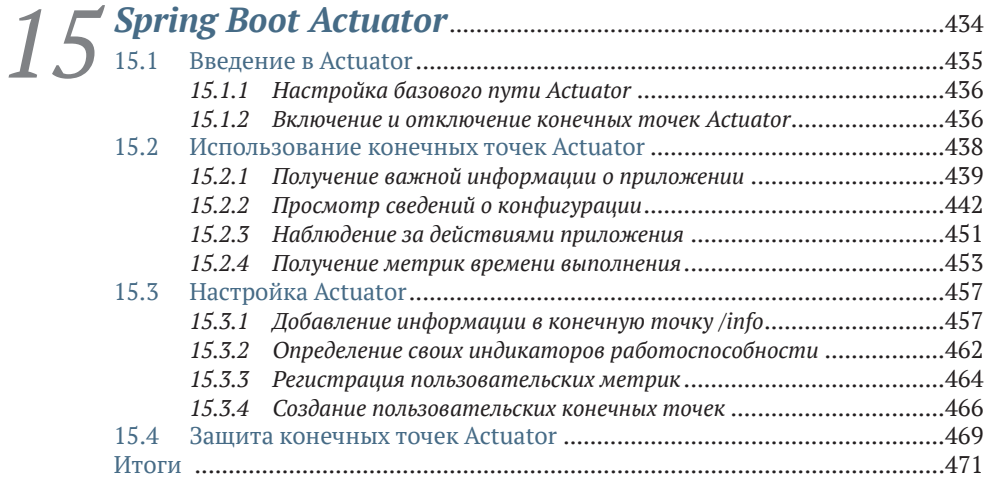

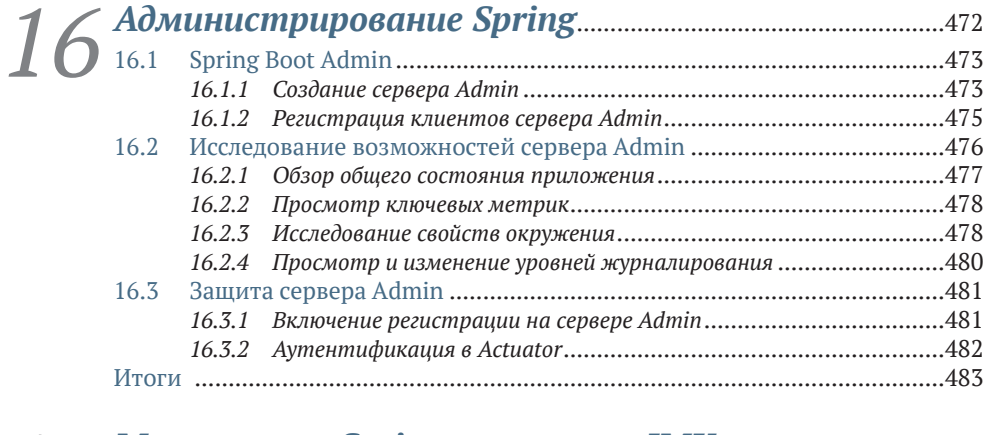

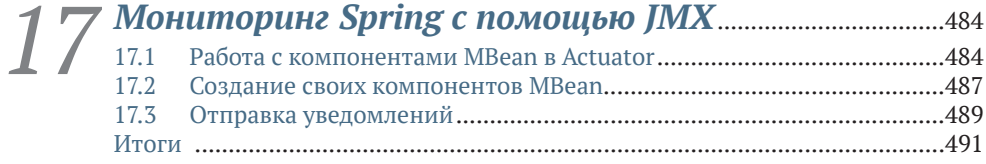

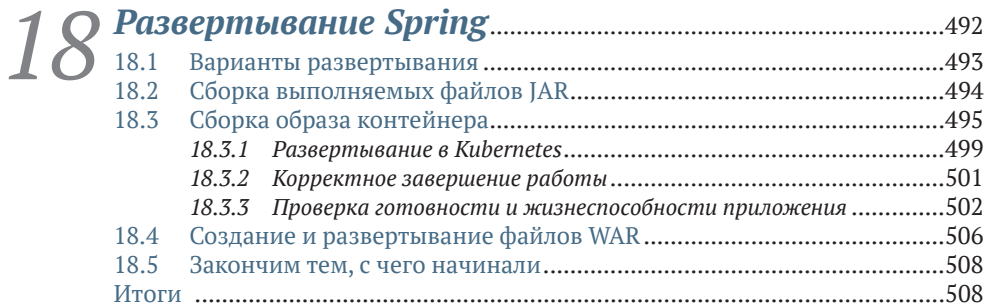

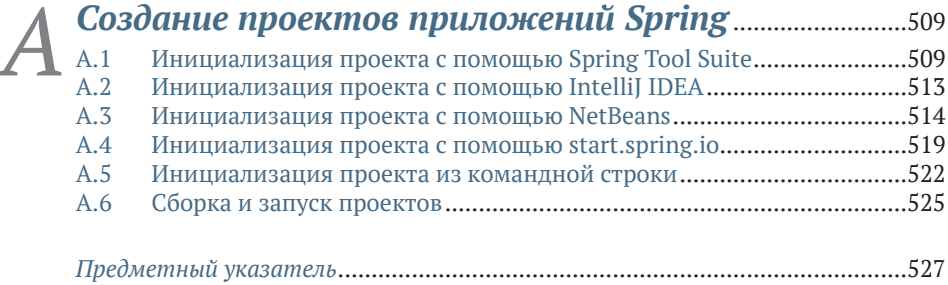

### <span id="page-8-0"></span>*Из отзывов к пятому изданию книги Крейга Уоллса «Spring в действии»*

«Отличный источник знаний о таком сложном фреймворке».

– *Арнальдо Габриэль Айяла Мейер* (Arnaldo Gabriel Ayala Meyer), Consultores Informáticos S.R.L.

«Охватывает все аспекты последней версии Spring и демонстрирует их на практических примерах».

– *Билл Флай* (Bill Fly), Брукхейвенский колледж

«Настольная книга для изучения Spring Framework и отличное справочное руководство».

– *Колин Джойс* (Colin Joyce), Cisco

«На мой взгляд, это лучшая книга о Spring. Новое издание подверглось обширному обновлению, обеспечившему уникальный баланс между теорией и практикой. Она поможет вам быстро приступить к работе и даст подробные пояснения.

– *Дэниел Вон* (Daniel Vaughan), Европейский институт биоинформатики

«Исчерпывающее руководство по разработке облачных приложений с использованием Spring».

– *Дэвид Уизерспун* (David Witherspoon), Parsons Corporation

«Источник истины в последней инстанции для экосистемы Spring». – *Эдду Мелендес Гонсалес* (Eddú Meléndez Gonzales), Scotiabank

«Я настоятельно рекомендую эту книгу и новичкам в Spring Framework, и опытным разработчикам, которые хотят глубже освоить новейшие возможности, доступные в экосистеме Spring 5».

– *Иэн Кэмпбелл* (Iain Campbell), Tango Telecom

«Даже будучи опытным разработчиком на Spring, я нашел в этой книге много новых практических советов».

– *Джеттро Коэнради* (Jettro Coenradie), Luminis

### Предисловие

<span id="page-9-0"></span>Фреймворк Spring появился более 18 лет назад, и его главной целью было упрощение разработки Java-приложений. Первоначальная цель состояла в том, чтобы дать облегченную альтернативу ЕЈВ 2.х. Но это было только начало. С годами фреймворк Spring охватывал все более широкий круг задач разработки, включая хранение данных, безопасность, интеграцию, облачные вычисления и т. д.

Несмотря на то что возраст Spring приближается к двум десятилетиям и он все шире охватывает сферу разработки корпоративных приложений на Java, в развитии фреймворка не наблюдается никаких признаков замедления. Spring продолжает решать проблемы разработки на Java, будь то приложение, развернутое на обычном сервере приложений, или контейнерное приложение, развернутое в кластере Kubernetes в облаке. А учитывая наличие Spring Boot - фреймворка, обеспечивающего автоматическую конфигурацию, помощь в сборке зависимостей и мониторинг времени выполнения, - никогда не было более удачного времени, чтобы стать разработчиком на Spring!

Это издание книги «Spring в действии» - ваш путеводитель по Spring и Spring Boot. Оно было обновлено и теперь еще полнее отражает все, что могут предложить оба фреймворка. Даже если вы только приступаете к изучению Spring, вы сможете запустить свое первое приложение на Spring еще до конца первой главы. По мере изучения книги вы узнаете, как создавать веб-приложения, работать с данными, защищать приложения и управлять их конфигурациями. Затем вы познакомитесь с вариантами интеграции приложений Spring с другими приложениями и узнаете, как извлечь выгоду из реактивного программирования, используя новый протокол RSocket. Ближе к концу вы увидите, как подготовить приложение к передаче в промышленное окружение, и узнаете о доступных вариантах развертывания.

Кем бы вы ни были - новичком, только начинающим изучать Spring, или ветераном, с многолетним опытом разработки на Spring, - эта книга станет вашим следующим шагом в вашем путешествии. Я очень рад представить вам это руководство и с нетерпением жду появления ваших творений на Spring!

### *Благодарности*

<span id="page-10-0"></span>Одна из самых замечательных особенностей Spring и Spring Boot – автоматическое создание всей базовой инфраструктуры приложения, что позволяет вам как разработчику сосредоточиться на логике, уникальной для вашего приложения. К сожалению, при написании книг такое невозможно. Или я что-то упустил?

Многие сотрудники в издательстве Manning приложили все силы, чтобы эта книга стала как можно лучше. Большое спасибо моему редактору-консультанту Дженни Стаут (Jenny Stout) и выпускающему редактору Дейдре Хайам (Deirdre Hiam), литературному редактору Памеле Хант (Pamela Hunt), художнику Дженнифер Хоул (Jennifer Houle) и всей производственной команде за прекрасную работу над этой книгой.

В создании книги участвовало несколько рецензентов, которые вычитывали рукопись и своими бесценными отзывами помогли не сбиться с курса и продолжать освещать то, что действительно важно. За это я благодарю Эла Пезевски (Al Pezewski), Алессандро Кампейса (Alessandro Campeis), Бекки Хьюетт (Becky Huett), Кристиана Кройцер-Бека (Christian Kreutzer-Beck), Конора Редмонда (Conor Redmond), Дэвида Паккуда (David Paccoud), Дэвида Торрубиа Иньиго (David Torrubia Iñigo), Дэвида Уизерспуна (David Witherspoon), Германа Гонсалеса-Морриса (German Gonzalez-Morris), Иэна Кэмпбелла (Iain Campbell), Джона Гюнтера (Jon Guenther), Кевина Ляо (Kevin Liao), Марка Дешампса (Mark Dechamps), Майкла Брайта (Michael Bright), Филиппа Виалатта (Philippe Vialatte), Пьера-Мишеля Анселя (Pierre-Michel Ansel), Тони Свитса (Tony Sweets), Уильяма Флая (William Fly) и Зородзайи Мукуя (Zorodzayi Mukuya).

Я обязательно должен поблагодарить всю команду инженеров, занимающихся разработкой Spring. Вы работаете над развитием одного из самых невероятных фреймворков, которые я когда-либо видел, и я рад считать себя вашим коллегой.

Большое спасибо моим соратникам по конференции «No Fluff/Just Stuff». Я продолжаю учиться у каждого из вас. И большое спасибо всем, кто посетил одну из моих сессий в рамках конференции NFJS; несмотря на то что я стою за трибуной, я часто многому учусь у вас.

Как и в предыдущем издании, я хотел бы поблагодарить финикийцев. Вы знаете, что вы сделали.

Наконец, спасибо моей прекрасной жене Рейми (Raymie). Ты – любовь всей моей жизни и моя самая сладкая мечта: спасибо за твою поддержку и за то, что выдержала еще один книжный проект. Спасибо моим милым и замечательным девочкам, Мейси (Maisy) и Мади (Madi): я так горжусь вами, и я рад видеть, какими замечательными девушками вы становитесь. Я люблю всех вас больше, чем можно себе представить или выразить словами.

### Об этой книге

<span id="page-12-0"></span>«Spring в действии, шестое издание» писалась с простой целью: дать вам возможность создавать потрясающие приложения с использованием Spring Framework, Spring Boot и других инструментов из экосистемы Spring. Книга начинается демонстрацией создания вебприложения на Java с поддержкой базы данных с помощью Spring и Spring Boot. Затем она описывает дополнительные возможности, показывая, как организовать интеграцию с другими приложениями и программами, использующими реактивные типы. Наконец, в ней обсуждаются вопросы подготовки приложения к развертыванию.

Все проекты в экосистеме Spring снабжаются превосходной документацией, однако эта книга дает то, чего не может дать ни один из справочных документов, - практическое руководство по объединению компонентов Spring и созданию действующих приложений.

#### Кому адресована эта книга

Книга «Spring в действии, шестое издание» адресована всем Javaразработчикам, желающим начать использовать Spring Boot и Spring Framework, а также опытным разработчикам на Spring, которые стремятся выйти за рамки основ и изучить новейшие возможности Spring.

#### Структура книги

Книга состоит из четырех частей и 18 глав. Часть I охватывает основы создания приложений на Spring:

- глава 1 знакомит с фреймворками Spring и Spring Boot, а также с приемами инициализации проекта на Spring. В этой главе вы сделаете первые шаги к созданию приложения Spring, которое будете развивать на протяжении всей книги;
- глава 2 обсуждает создание веб-уровня приложения с использованием Spring MVC. Здесь вы создадите контроллеры, обрабатывающие веб-запросы, и представления, отображающие информацию в веб-браузере;
- глава 3 рассматривает серверную часть приложения Spring, обеспечивающую хранение информации в реляционной базе данных;
- плава 4 продолжает тему хранения данных и описывает приемы хранения данных в нереляционных базах данных, таких как Cassandra *u* MongoDB;
- глава 5 демонстрирует приемы использования Spring Security для аутентификации пользователей и предотвращения несанкционированного доступа к приложению;
- глава 6 показывает, как настроить приложение Spring с помощью Spring Boot и как выборочно применять конфигурации с помощью профилей.

Часть II охватывает темы, связанные с интеграцией приложений Spring с другими приложениями:

- глава 7 продолжает обсуждение Spring MVC, начатое в главе 2, и рассматривает вопросы создания и использования REST API **B** Spring:
- глава 8 показывает, как защитить API, созданные в главе 7, с помощью Spring Security и OAuth 2;
- глава 9 рассматривает приемы асинхронных взаимодействий, позволяющие приложению Spring отправлять и получать сообщения с помощью службы сообщений RabbitMQ или Kafka;
- плава 10 обсуждает декларативную интеграцию приложений с использованием Spring Integration.

Часть III исследует новую захватывающую поддержку реактивного программирования в Spring:

- плава 11 знакомит с Project Reactor библиотекой реактивного программирования, лежащей в основе реактивных возможностей Spring 5;
- глава 12 вновь рассматривает разработку REST API и представляет Spring WebFlux - новый веб-фреймворк, который многое заимствовал из Spring MVC и предлагает новую реактивную модель для веб-разработки;
- плава 13 разбирает приемы хранения реактивных данных с помощью Spring Data в базах данных Cassandra и Mongo;
- глава 14 знакомит с RSocket, новым коммуникационным протоколом - реактивной альтернативой HTTP для создания API.

В части IV рассказывается, как подготовить и развернуть приложение в промышленном окружении:

- глава 15 знакомит с Spring Boot Actuator расширением Spring Boot, помогающим экспортировать функции приложения Spring в виде конечных точек REST;
- глава 16 показывает, как использовать Spring Boot Admin для создания удобного браузерного приложения администрирования поверх Actuator;
- плава 17 обсуждает отображение и использование bean-компонентов Spring в виде компонентов JMX MBean;
- наконец, глава 18 рассказывает, как развернуть приложение Spring в различных производственных окружениях, включая Kubernetes.

Разработчики, плохо знакомые с фреймворком Spring, должны начинать чтение с главы 1 и последовательно работать с каждой главой. Опытные разработчики могут предпочесть читать выборочно, переходя к наиболее интересным им темам. Однако каждая следующая глава строится на предыдущей, поэтому вы можете потерять нить рассуждений, начав чтение с середины книги.

#### О примерах программного кода

Книга содержит множество примеров программного кода и в виде листингов, и в виде отдельных фрагментов в тексте. Этот код всегда будет оформляться моноширинным шрифтом.

Во многих случаях исходный код был переформатирован: добавлены переносы строк и отступы, чтобы примеры уместились по ширине книжной страницы. В редких случаях этого оказалось недостаточно, поэтому там, где это необходимо, я добавил стрелки, обозначающие продолжение строки (→). Кроме того, я удалил часть комментариев из кода, если он подробно описывается в тексте. Многие листинги сопровождаются дополнительным описанием, чтобы подчеркнуть наиболее важные идеи.

Выполняемые файлы примеров можно получить на странице онлайн-версии этой книги по адресу https://livebook.manning.com/book/ spring-in-action-sixth-edition. Все примеры исходного кода доступны для загрузки на веб-сайте издательства Manning по адресу https:// www.manning.com/books/spring-in-action-sixth-edition, а также в репозитории GitHub http://github.com/habuma/spring-in-action-6-samples.

#### Форум книги

Одновременно с покупкой «Spring в действии, шестое издание» вы получаете бесплатный доступ к liveBook - онлайн-платформе издательства Manning. Используя возможности liveBook, вы сможете оставлять свои комментарии к книге в целом или к определенным разделам или абзацам, делать заметки для себя, задавать технические вопросы и отвечать на них, а также получать помощь от автора и других пользователей. Чтобы получить доступ к форуму, перейдите по ссылке https://forums.manning.com/forums/spring-in-action-sixthedition. Дополнительные сведения о форумах Manning и правилах поведения на них можно получить по адресу https://forums.manning. com/forums/about.

Издательство Manning обязуется предоставить своим читателям место встречи, где может состояться содержательный диалог между отдельными читателями и между читателями и автором. Но со стороны автора отсутствуют какие-либо обязательства уделять форуму какое-то определенное внимание – его присутствие на форуме остается добровольным (и неоплачиваемым). Мы предлагаем задавать автору стимулирующие вопросы, чтобы его интерес не угасал!

Форум и архивы предыдущих обсуждений будут доступны на сайте издательства, пока книга находится в печати.

#### Другие онлайн-ресурсы

Нужна дополнительная помощь?

- На веб-сайте Spring есть несколько полезных руководств, описывающих, как начать работу (некоторые из них были написаны автором этой книги). Они доступны по адресу https://spring.jo/ guides.
- Сайт в Stack Overflow (теги Spring (https://stackoverflow.com/questions/tagged/spring) u Spring Boot (https://stackoverflow.com/questions/tagged/springboot)) - отличное место, где вы сможете задавать вопросы и помогать другим в освоении Spring. Помогать кому-то еще, отвечая на вопросы о Spring, - отличный способ изучения Spring!

#### Отзывы и пожелания

Мы всегда рады отзывам наших читателей. Расскажите нам, что вы думаете об этой книге – что понравилось или, может быть, не понравилось. Отзывы важны для нас, чтобы выпускать книги, которые будут для вас максимально полезны.

Вы можете написать отзыв на нашем сайте www.dmkpress.com, зайдя на страницу книги и оставив комментарий в разделе «Отзывы и рецензии». Также можно послать письмо главному редактору по адресу dmkpress@gmail.com; при этом укажите название книги в теме письма.

Если вы являетесь экспертом в какой-либо области и заинтересованы в написании новой книги, заполните форму на нашем сайте по aдресу http://dmkpress.com/authors/publish book/ или напишите в издательство по адресу dmkpress@gmail.com.

#### Список опечаток

Хотя мы приняли все возможные меры для того, чтобы обеспечить высокое качество наших текстов, ошибки все равно случаются. Если вы найдете ошибку в одной из наших книг, мы будем очень благодарны, если вы сообщите о ней главному редактору по адресу dmkpress $@$ 

[gmail.com.](mailto:dmkpress%40gmail.com?subject=) Сделав это, вы избавите других читателей от недопонимания и поможете нам улучшить последующие издания этой книги.

#### *Нарушение авторских прав*

Пиратство в интернете по-прежнему остается насущной проблемой. Издательства «ДМК Пресс» и Manning Publications очень серьезно относятся к вопросам защиты авторских прав и лицензирования. Если вы столкнетесь в интернете с незаконной публикацией какой-либо из наших книг, пожалуйста, пришлите нам ссылку на интернет-ресурс, чтобы мы могли применить санкции.

Ссылку на подозрительные материалы можно прислать по адресу электронной почты [dmkpress@gmail.com.](mailto:dmkpress%40gmail.com?subject=)

Мы высоко ценим любую помощь по защите наших авторов, благодаря которой мы можем предоставлять вам качественные материалы.

### *Об авторе*

<span id="page-17-0"></span>**Крейг Уоллс (Craig Walls)** работает старшим инженером-разработчиком в VMware. Он настойчиво продвигает Spring Framework, часто выступает на встречах в местных группах пользователей и конференциях и пишет о Spring. Когда Крейг не пишет программный код, он обычно планирует свою следующую поездку в Диснейленд и проводит все свободное время со своей супругой, двумя дочерьми, тремя собаками и попугаем.

## <span id="page-18-0"></span>*Об иллюстрации на обложке*

На обложке «Spring в действии, шестое издание» изображен «Le Caraco» – житель района Карак на юго-западе Иордана. Столица Иордана – город Эль-Карак, который славится древним замком на холме с завораживающим видом на Мертвое море и окрестности. Рисунок взят из Французского туристического путеводителя «Encyclopedie des Voyages» (автор J. G. St. Saveur), выпущенного в 1796 году. Путешествия ради удовольствия были сравнительно новым явлением в то время, и туристические справочники, такие как этот, были популярны, они позволяли знакомиться с жителями других регионов Франции и других стран, не слезая с кресла.

Многообразие рисунков в путеводителе «Encyclopedie des Voyages» отчетливо демонстрирует уникальные и индивидуальные особенности городов и районов мира, существовавших 200 лет назад. Это было время, когда по одежде можно было отличить двух людей, проживающих в двух регионах, расположенных на расстоянии нескольких десятков миль. Туристический справочник позволяет почувствовать изолированность и отдаленность того периода от любого другого исторического периода, отличного от нашей гиперподвижной современности.

С тех пор мода изменилась, а региональные различия, такие существенные в те времена, исчезли. Сейчас зачастую сложно отличить жителей разных континентов. Возможно, пытаясь рассматривать это с оптимистической точки зрения, мы обменяли культурное и визуальное разнообразие на более разнообразную личную жизнь. Или более разнообразную и интересную интеллектуальную жизнь и техническую вооруженность.

Мы в издательстве Manning славим изобретательность, предприимчивость и радость компьютерного бизнеса обложками книг с рисунками из этого туристического справочника, изображающими богатство региональных различий двухвековой давности.

# <span id="page-19-0"></span>Часть І **Основы Spring**

части I этой книги вы начнете писать приложение с использованием Spring и попутно будете изучать основы данного фреймворка.

В главе 1 я дам краткий обзор основных принципов, лежащих в основе Spring и Spring Boot, и покажу, как создать проект приложения на Spring на примере создания Taco Cloud - вашего первого приложения на Spring, В главе 2 вы познакомитесь с Spring MVC и узнаете, как представлять модели данных в браузере и обрабатывать и проверять ввод в формах. Вы также получите несколько советов по выбору библиотеки шаблонов представлений. В главе 3 вы добавите в приложение Taco Cloud возможность сохранения данных, где также узнаете об использовании шаблона Spring JDBC и о том, как вставлять данные с помощью параметризованных запросов. Затем вы увидите, как объявлять репозитории JDBC (Java Database Connectivity) и JPA (Java Persistence API) с помощью Spring Data. Глава 4 продолжит рассказ о механизмах хранения данных в Spring и представит еще два модуля Spring Data для сохранения данных в Cassandra и MongoDB. Глава 5 посвящена вопросам обеспечения безопасности в приложениях Spring, включая автоматическую настройку Spring Security, определение пользовательского хранилища, настройку страницы входа и защиту от атак с подделкой межсайтовых запросов. В завершение части I, в главе 6, мы рассмотрим настройку конфигурационных свойств. Вы узнаете, как настраивать автоматически конфигурируемые beanкомпоненты, как применять конфигурационные свойства к компонентам приложения и как работать с профилями Spring.

Конец ознакомительного фрагмента. Приобрести книгу можно в интернет-магазине «Электронный универс» [e-Univers.ru](https://e-univers.ru/catalog/T0010363/)